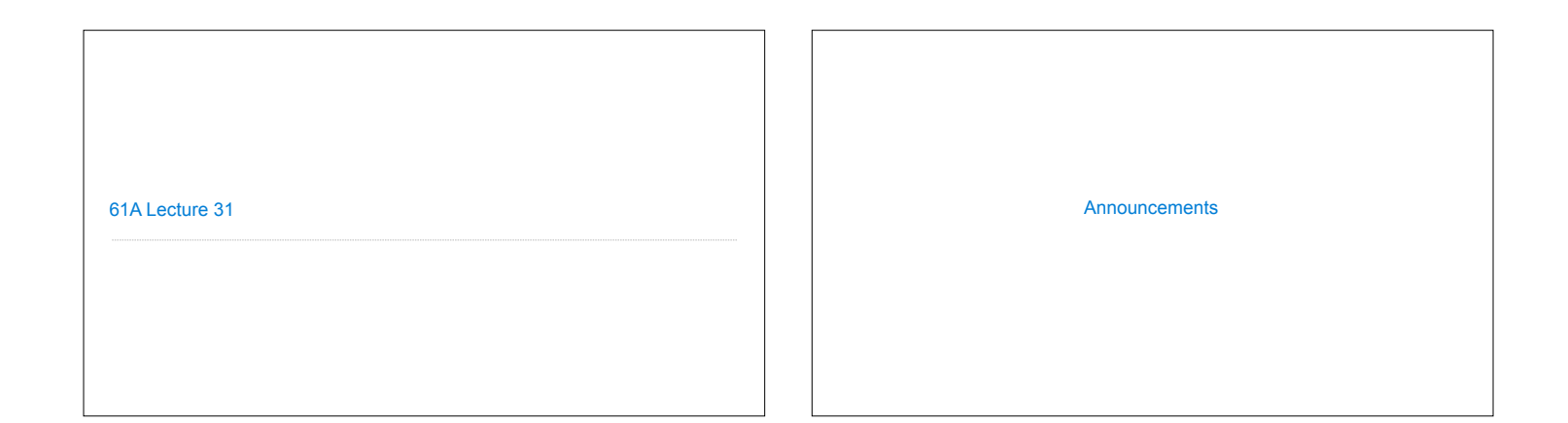

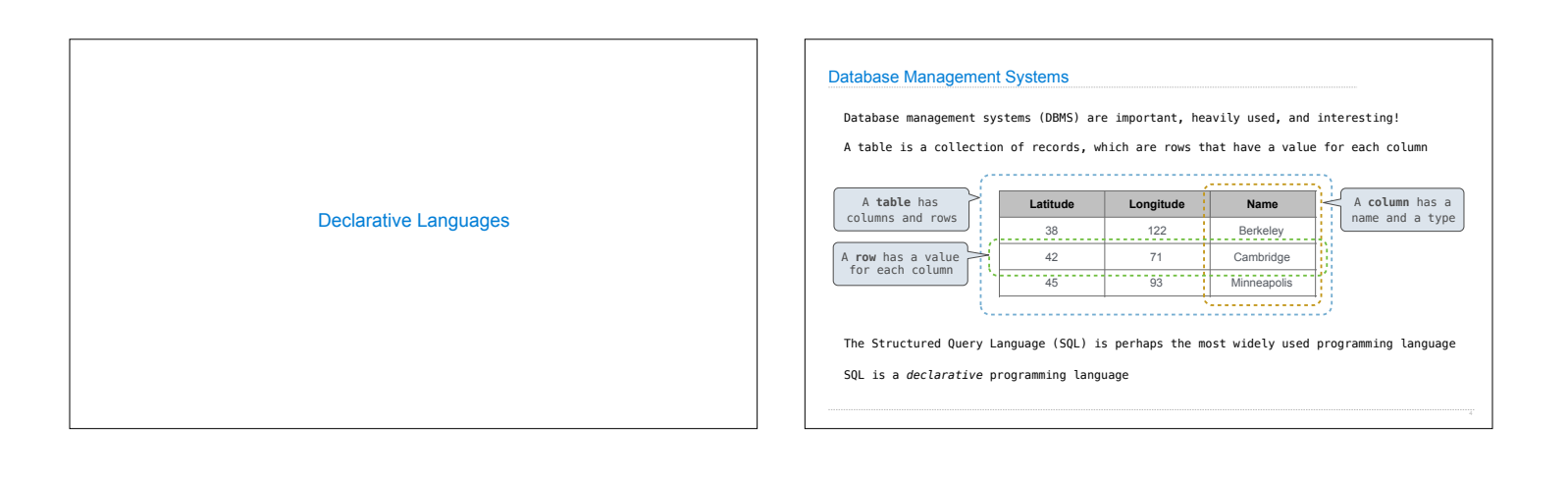

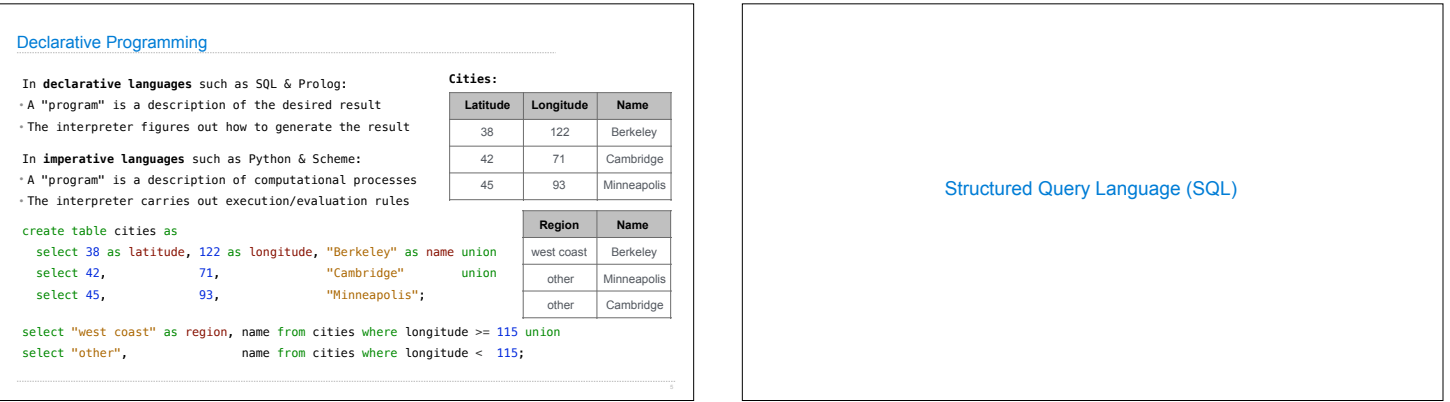

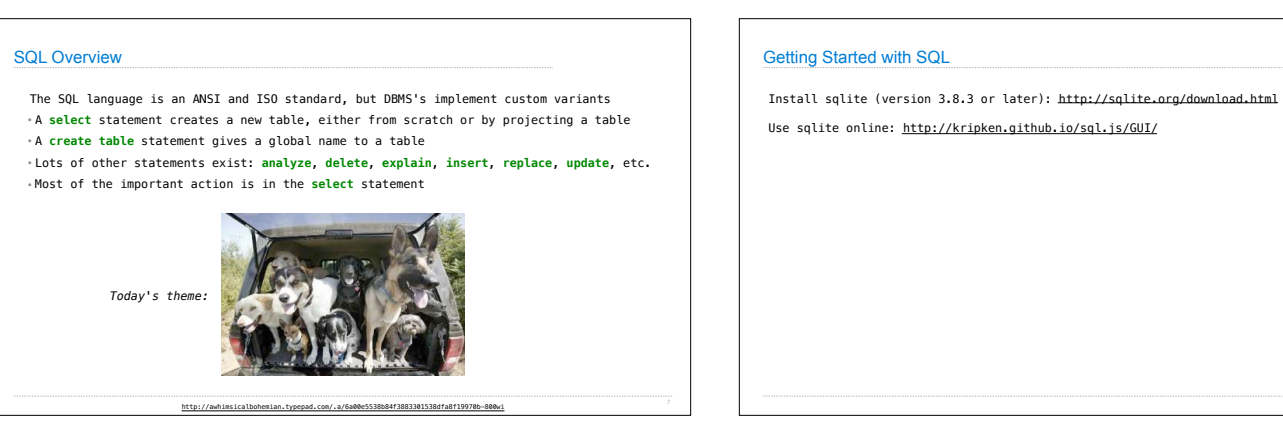

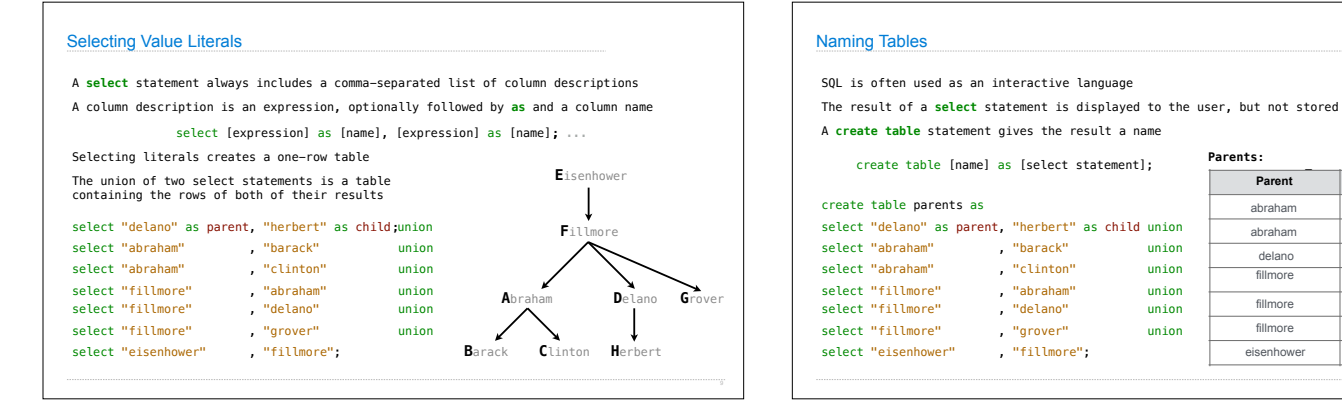

## **D**elano fillmore fillmore delano eisenhower fillmore **F**illmore **E**isenhower **G**rover **Parent Child** abraham barack abraham clinton delano herbert<br>fillmore ahraham abraham fillmore grover **Parents:**

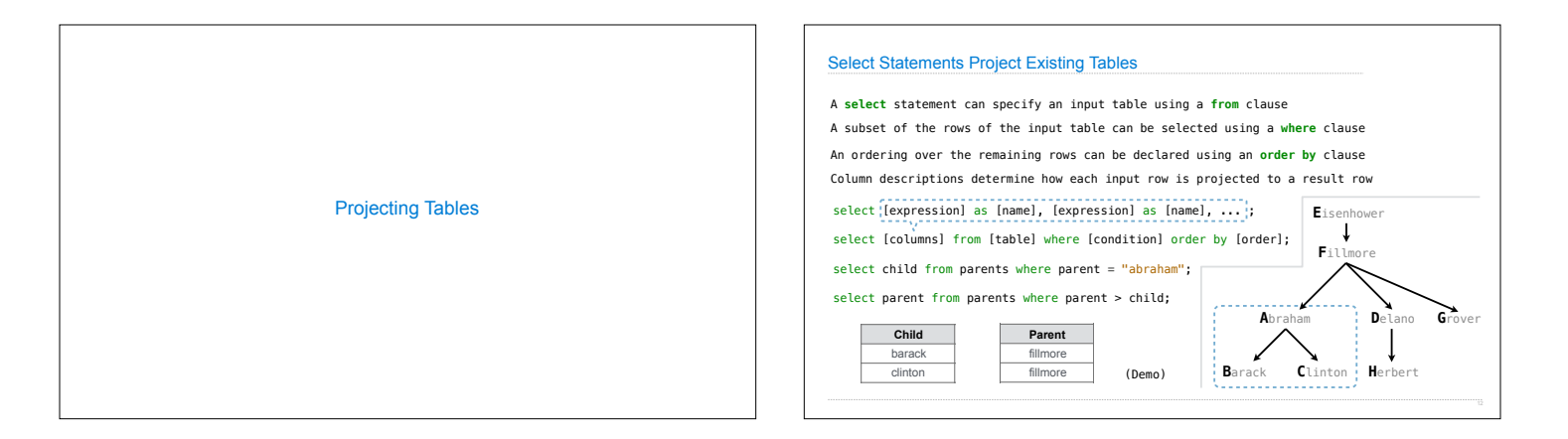

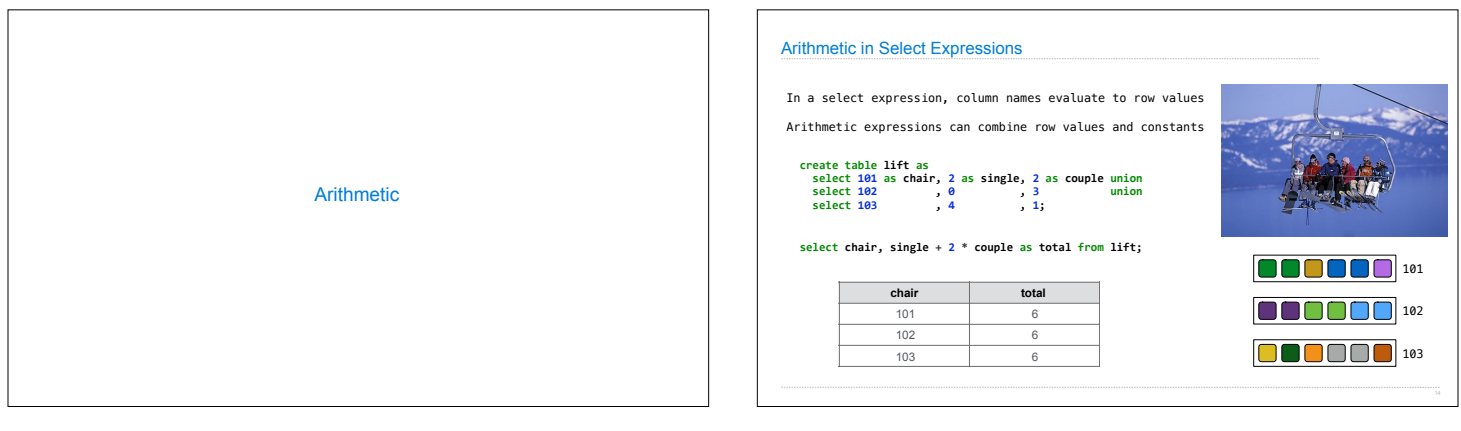

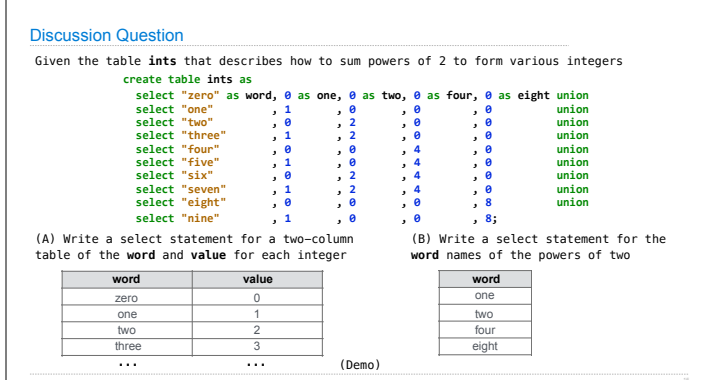